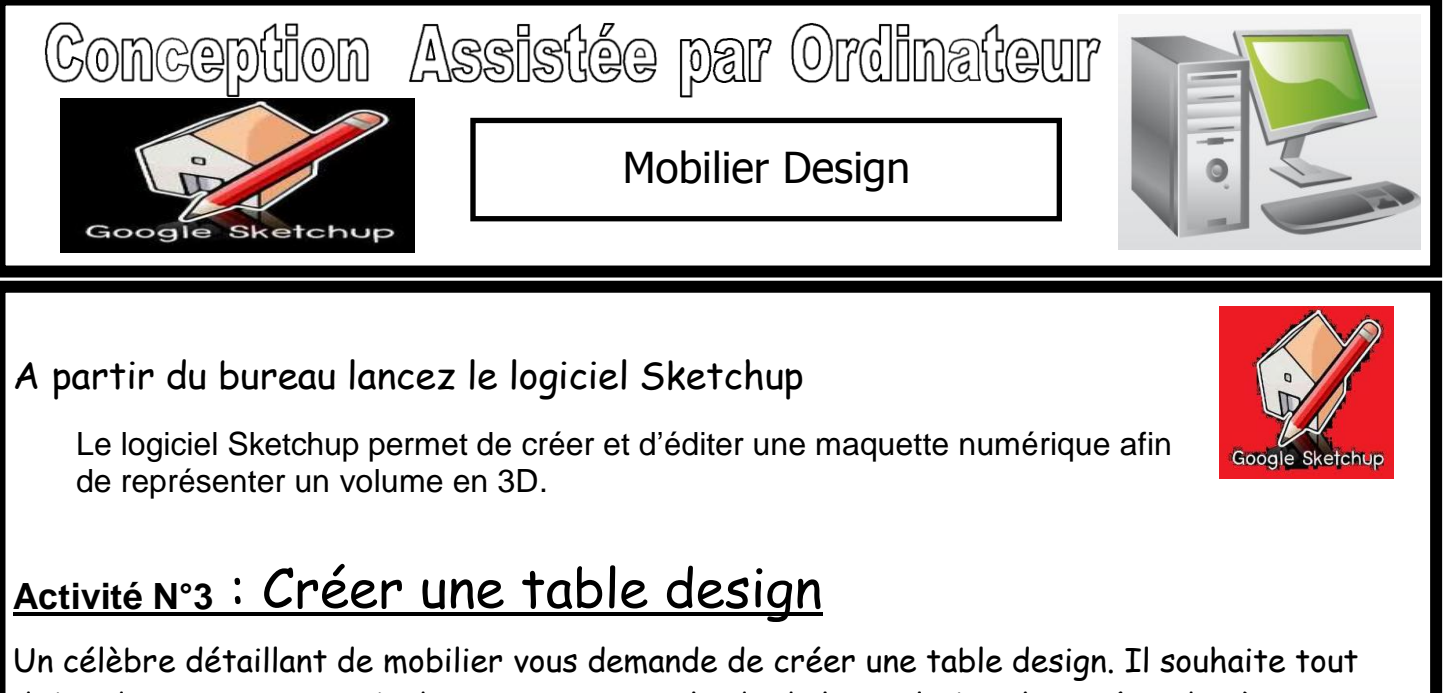

d'abord voir une image 3D de votre projet. A l'aide du logiciel Sketchup, répondez à sa demande.

Vous pouvez trouver quelques idées en saisissant les mots-clés « table design » dans la rubrique image des moteurs de recherche.

Le cahier des charges est le suivant :

- Formes design, et très épurées
- Usage intérieur
- Table basse pour salon
- Utilisation de matériaux innovants, de préférence translucides (verre, résines translucides).
- Le coût de revient n'est pas prix en compte

Vous ferez appel à la banque d'image 3D pour ajouter fleurs, décorations, etc. sur la table

Exemple 1 Exemple 2

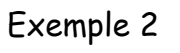

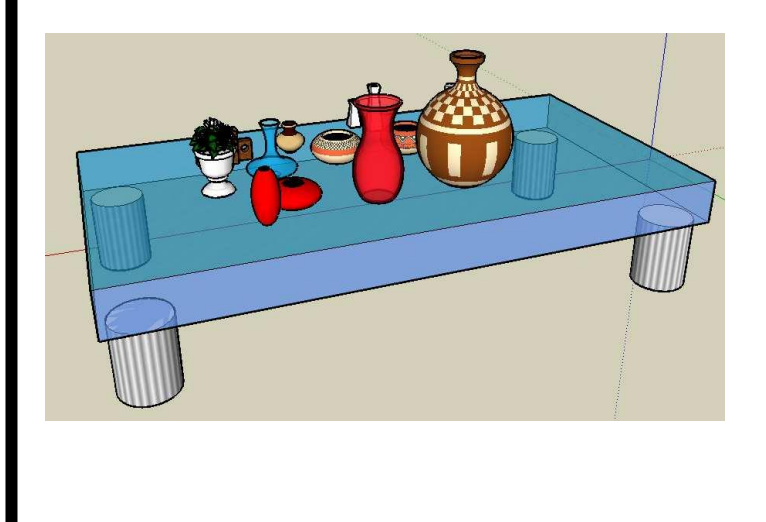

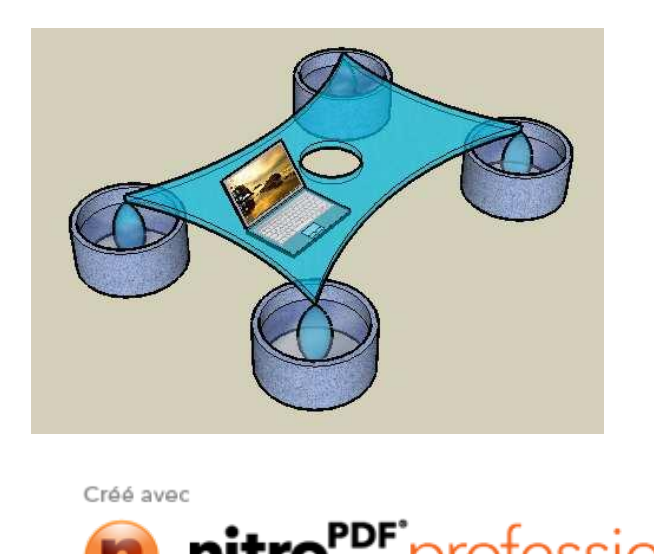

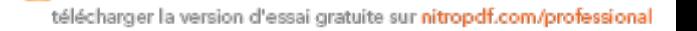